# <span id="page-0-0"></span>**Recap**

- $\blacktriangleright$  Logistic/linear regression
	- $\blacktriangleright$  Predict probability of a class or some number
	- ▶ Optimize parameters in function  $h(x) = \frac{1}{e^{-(b+ax)}}$  or  $h(x) = ax + b$

#### $\blacktriangleright$  Gradient descent

- $\blacktriangleright$  Initialise parameters randomly
- $\blacktriangleright$  Measure wrongness with the loss function  $J(\vec{w})$
- $\blacktriangleright$  Improve iteratively

# Word2Vec Sprachverarbeitung  $(VL + \ddot{U})$

Nils Reiter

June 20, 2023

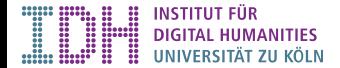

# AI Revolution

Three components

- ▶ Hardware: GPUs, storage, ...
- $\blacktriangleright$  Input representation
- $\blacktriangleright$  Neural network architecture

This exercise is to be done on the server.

- $\triangleright$  The directory /teaching/summer-2023/sprachverarbeitung/data contains three corpora of different sources in three large plain text files. 'bt.txt' contains text from parliamentary debates from the German Bundestag, 'wp.txt' contains text from the German Wikipedia and 'st.txt' a corpus of steam reviews. Choose one of these as you like and find interesting. They have very different sizes.
- $\triangleright$  Train a word2vec model using the script train-word2vec.py in /teaching/summer-2023/sprachverarbeitung/word2vec. You'll need to change the filename (which is hardcoded in the script).
- $\triangleright$  Load and explore the module using the script 'use-word2vec.py' (again, change the filename within the script). Try to find a few good and a few bad examples. Run the script with 'python3 -i use-word2vec.py' to enter the Python interpreter. The function model.wv.most similar("universität") will give you the ten most similar words to the word 'universität'. Beware: All tokens are lower-cased.
- ▶ Optional: Do all the above for a second corpus and compare the resulting similarities between word pairs.

### Introduction

**In Embedding: Words are embedded into a high-dimensional vector space** 

### Introduction

- $\blacktriangleright$  Embedding: Words are embedded into a high-dimensional vector space
- $\blacktriangleright$  Word2Vec
	- $\triangleright$  A method to represent words in a (high-dimensional) vector space
	- $\blacktriangleright$  No end-user task

### Introduction

- $\blacktriangleright$  Embedding: Words are *embedded* into a high-dimensional vector space
- $\blacktriangleright$  Word2Vec
	- $\triangleright$  A method to represent words in a (high-dimensional) vector space
	- $\blacktriangleright$  No end-user task

#### $\blacktriangleright$  A vector representation for »köln«

0.0539 -0.0030 0.0203 -0.1084 -0.0099 0.0705 -0.0546 -0.0433 -0.0096 0.0561 -0.0095 0.0280 0.1726 0.0190 0.0369 0.0217 -0.0002 -0.0309 0.0347 -0.0749 -0.0202 0.0151 -0.0195 0.0001 0.0232 0.0243 -0.0170 -0.0090 -0.0108 -0.0943 0.0376 0.1118 -0.0324 0.0148 -0.0033 0.0537 -0.0681 -0.0733 -0.0201 -0.0329 0.1242 0.0324 -0.0744 -0.0149 -0.0047 -0.0484 -0.0483 0.0481 0.0107 0.0101 -0.0704 0.0500 0.0112 -0.0227 0.0499 -0.0259 -0.0441 0.0712 -0.0157 -0.1271 0.0407 -0.0495 -0.0359 0.0202 0.0024 0.0764 0.0196 0.0267 -0.0117 0.0026 0.0171 -0.0121 -0.1374 -0.0370 0.0247 -0.0113 -0.0094 0.0322 -0.0347 -0.0866 0.0042 -0.0014 0.0067 0.0591 0.0009 0.0085 0.0310 0.0479 -0.0511 0.0198 -0.0886 -0.0274 -0.1364 0.0322 -0.1638 -0.0689 0.0016 -0.1039 0.0059 0.0757 -0.0034 0.1013 -0.0034 -0.0065 -0.0468 0.1577 -0.0065 -0.0478 -0.0004 0.0682 0.0045 -0.0607 -0.0590 0.0343 0.0036 -0.1014 -0.0136 -0.0063 0.0801 0.0360 0.0579 -0.0039 0.0975 0.0500 -0.0558 -0.0095 0.0057 -0.0246 0.1070 -0.0186 0.0669 -0.0781 -0.0569 -0.1286 -0.0834 0.0106 -0.0672 -0.0205 0.0613 0.0290 -0.0545 -0.0481 -0.0882 -0.0489 0.0622 -0.0730 -0.0192 -0.0415 -0.0287 0.0218 -0.0427 -0.0046 0.0255 -0.1164 0.0077 -0.0546 -0.0786 0.0000 -0.0456 0.0943 0.0157 -0.0117 -0.0441 -0.0015 -0.0556 -0.0508 0.0088 0.0418 0.0030 -0.1450 -0.0663 0.0800 0.0172 -0.0289 0.1178 -0.0973 0.0888 0.0637 -0.0295 0.0212 0.0100 -0.0860 0.0035 0.0730 0.0425 -0.0080 0.0885 -0.0166 -0.0765 0.0004 -0.0118 0.0138 -0.0093 -0.0606 -0.0447 -0.0746 0.0131 -0.0447 -0.0763 0.0032 0.1181 0.0542 0.0431 -0.0273 0.0547 0.0135 0.0006 -0.0241 -0.0418 0.0278 -0.0821 -0.0572 -0.0039 0.0214 -0.0196 0.0449 -0.0286 0.0204 0.0681 -0.0901 -0.0266 -0.0287 -0.0874 0.0797 -0.0784 -0.0920 0.0380 0.0411 0.0859 0.0369 0.0595 0.0446 0.0363 -0.0353 -0.0044 -0.0061 0.1134 0.1420 -0.0026 -0.0013 0.0033 0.0508 0.0096 -0.0757 0.0085 -0.0099 -0.0384 0.0218 -0.0259 -0.0112 -0.0212 0.0273 0.0532 -0.0278 -0.0634 0.0317 -0.0022 0.0882 -0.0240 0.0031 -0.0370 0.0747 -0.0097 -0.0315 0.0405 0.0124 -0.1416 -0.0768 0.0363 -0.1248 -0.0134 0.0702 -0.0905 -0.0387 0.0683 -0.0784 0.0886 0.0640 0.0611 -0.0199 -0.0447 -0.1331 -0.1247 0.0540 0.0499 -0.0212 -0.0544 -0.1161 -0.0729 0.0894 0.0532 0.0164 -0.0039 -0.0108 -0.0248 -0.1021 -0.0549 -0.0318 0.0309 -0.0691

#### Word $2$ Vec  $5/17$

- **1** Input Representation for Neural Networks
	- **Example Task: Sentiment Analysis**
	- $\blacktriangleright$  Take a sentence, classify it as positive or negative

Why is that useful?

- **1** Input Representation for Neural Networks
	- Example Task: Sentiment Analysis
	- $\blacktriangleright$  Take a sentence, classify it as positive or negative

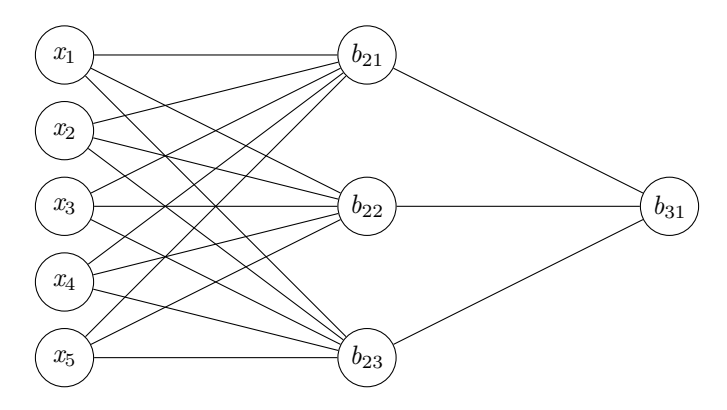

Word $2\sqrt{6}$  /  $17$ 

- 
- **1** Input Representation for Neural Networks
	- Example Task: Sentiment Analysis
	- $\blacktriangleright$  Take a sentence, classify it as positive or negative

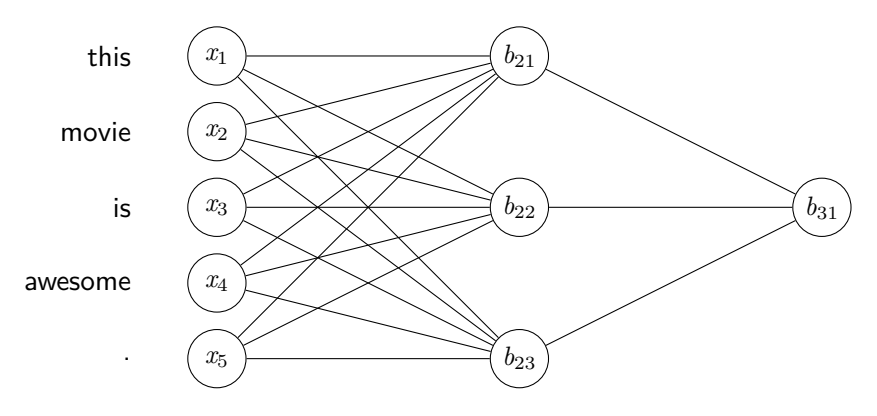

- 
- **1** Input Representation for Neural Networks
	- Example Task: Sentiment Analysis
	- $\blacktriangleright$  Take a sentence, classify it as positive or negative

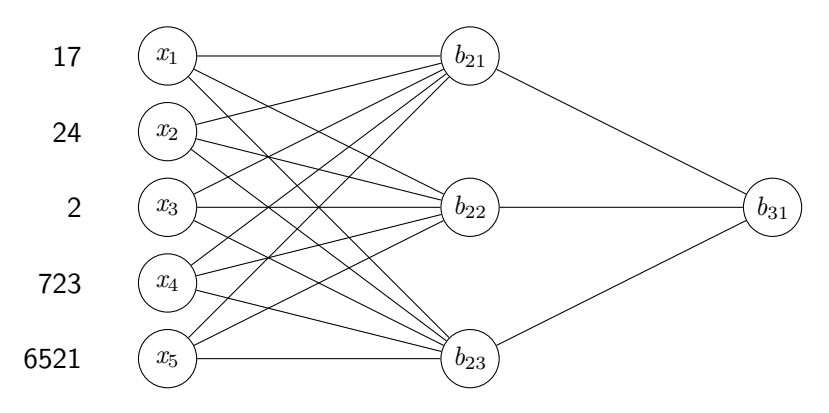

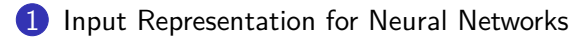

- $\blacktriangleright$  Example Task: Sentiment Analysis
- $\blacktriangleright$  Take a sentence, classify it as positive or negative

```
b_{31}b_{21}b_{22}b23
                                                     x1
                                                     x2
                                                     x3
                                                     x4
                                                     x5
   (0.0088, 0.0418, 0.0030, -0.1450)(0.0683, -0.0784, 0.0886, 0.0640)\langle -0.0353, -0.0044, -0.0061, 0.1134 \rangle\langle -0.0278, -0.0634, 0.0317, -0.0022 \rangle\langle -0.0689, 0.0016, -0.1039, 0.0059 \rangle
```
Why is that useful?

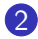

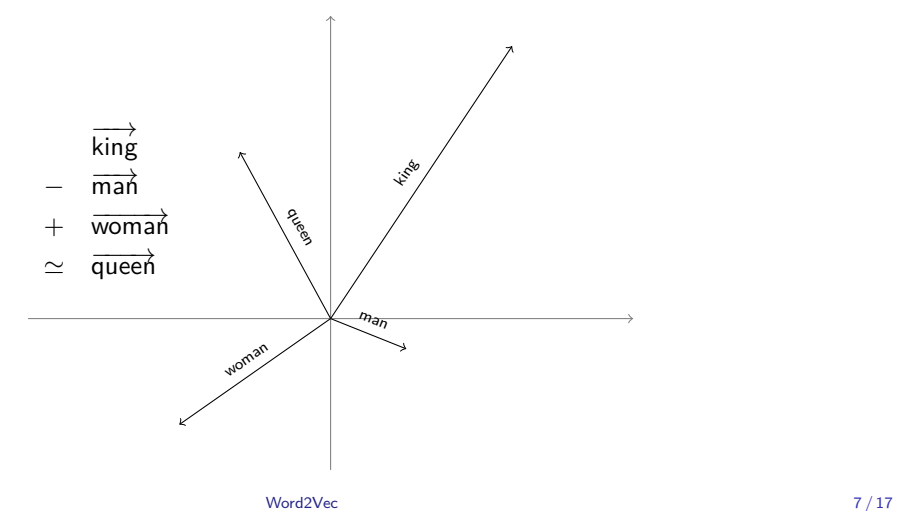

Why is that useful?

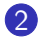

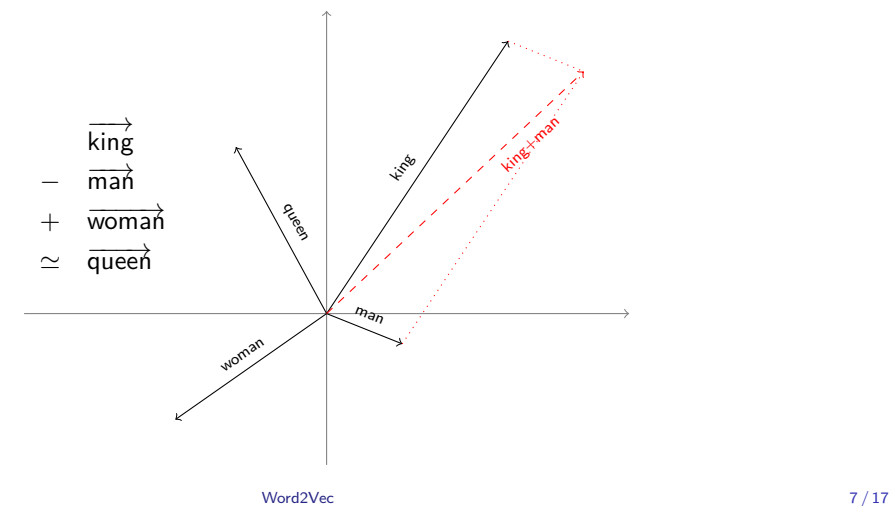

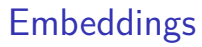

Why is that useful?

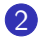

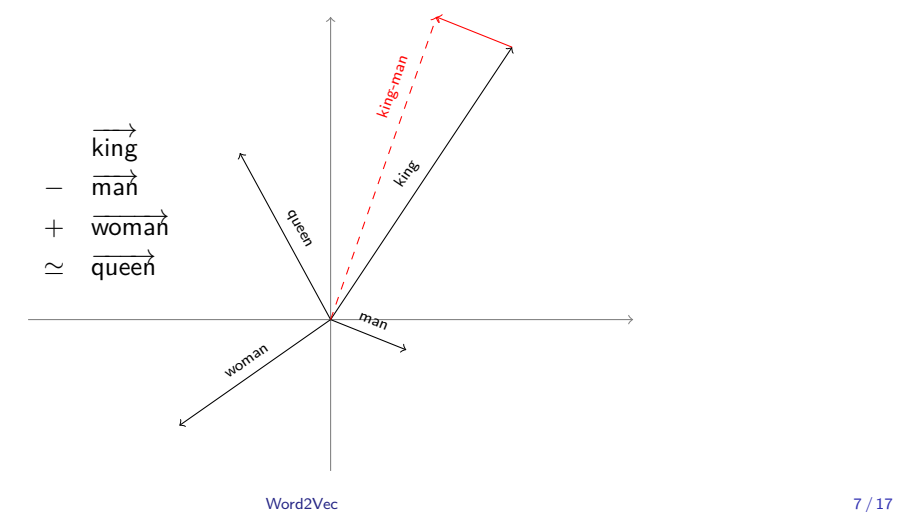

Why is that useful?

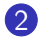

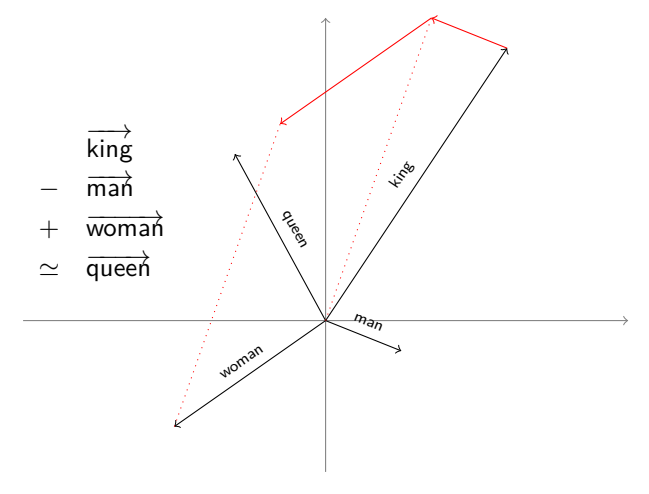

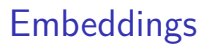

Why is that useful?

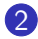

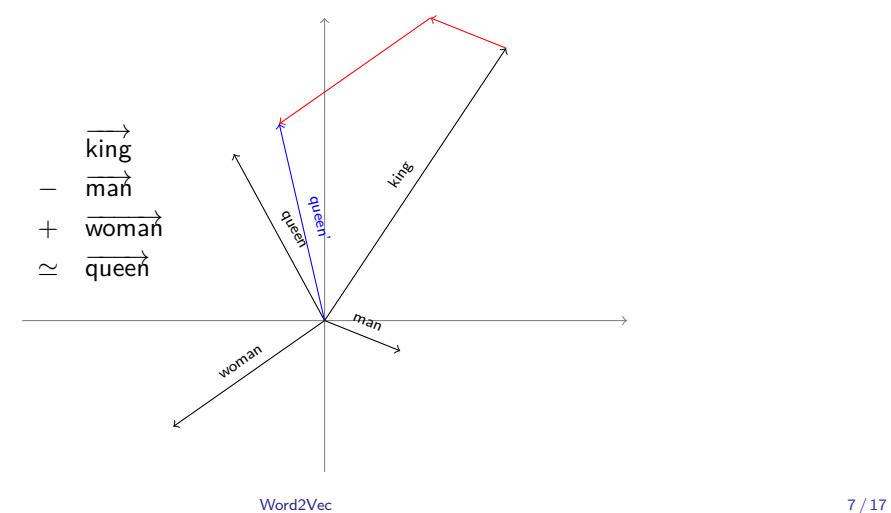

Why is that useful?

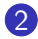

2 For semantic calculations

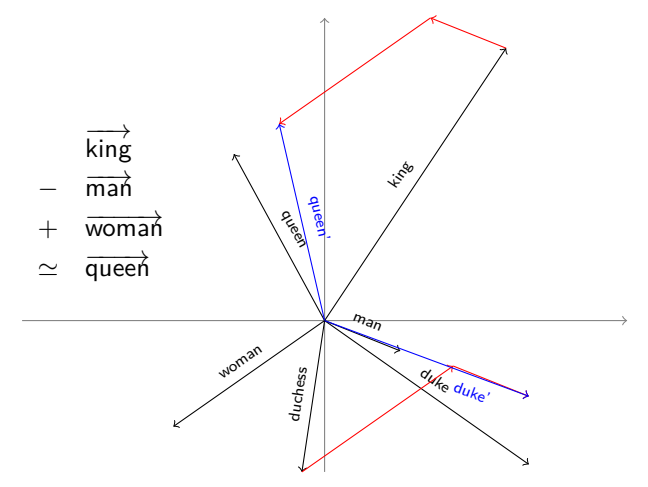

[Word2Vec](#page-0-0) 7/17

### Subsection 1

#### <span id="page-18-0"></span>[Generating Word Embeddings with Word2Vec](#page-18-0)

### Literature basis

Two very influential papers by Mikolov et al.

T. Mikolov/K. Chen/G. Corrado/J. Dean (2013). »Efficient Estimation of Word Representations in Vector Space«. In: ArXiv e-prints

Tomas Mikolov/Ilya Sutskever/Kai Chen/Greg S Corrado/Jeff Dean (2013). »Distributed Representations of Words and Phrases and their Compositionality«. In: Advances in Neural Information Processing Systems 26. Ed. by C. J. C. Burges/L. Bottou/M. Welling/Z. Ghahramani/K. Q. Weinberger. Curran Associates, Inc., pp. 3111–3119

#### Software package

word2vec – <https://github.com/tmikolov/word2vec> (other implementations do exist)

#### Textbook recommendation

Dan Jurafsky/James H. Martin (2020). Speech 25 of Language Processing. 3rd ed. draft.  $9^{17}$ 

### Core Idea

 $\triangleright$  Define a classification task for which we have huge training data sets

- $\triangleright$  Given a word, predict predict possible context words
- $\blacktriangleright$  Training data: Any text collection (e.g., Wikipedia)
- $\blacktriangleright$  Train a neural network
- $\blacktriangleright$  Extract learned weights and use as embeddings

### Two tasks

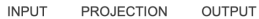

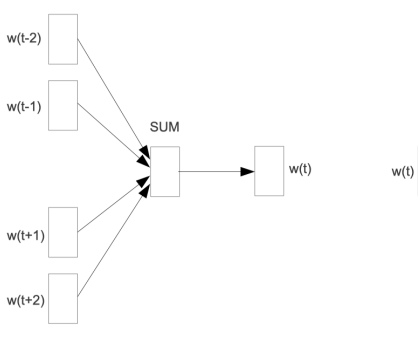

**CBOW** 

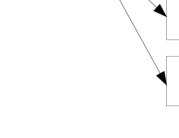

OUTPUT

◢

 $w(t-2)$ 

 $w(t-1)$ 

 $w(t+1)$ 

 $w(t+2)$ 

Skip-gram

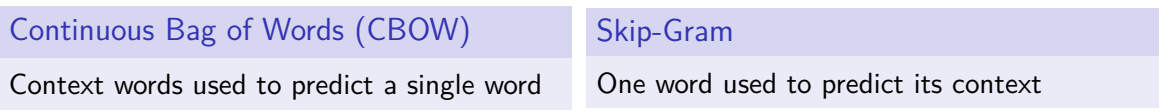

 $\triangleright$  Context:  $\pm 2$  words around target word t ... lemon, a [tablespoon of apricot jam, a] pinch ... c1 c2 t c3  $c4$ 

 $\triangleright$  Context:  $\pm 2$  words around target word t

... lemon, a [tablespoon of apricot jam, a] pinch ...

c1 c2 t c3  $c4$ 

 $\blacktriangleright$  Classifier:

- **If** Predict for  $(t, c)$  wether  $c$  are really context words for  $t$
- **Probability of**  $\vec{t}$  **and**  $\vec{c}$  **being positive examples:**  $p(+|\vec{t}, \vec{c})$

 $\triangleright$  Context:  $\pm 2$  words around target word t

... lemon, a [tablespoon of apricot jam, a] pinch ...

c1 c2 t c3  $c4$ 

 $\blacktriangleright$  Classifier:

- **If** Predict for  $(t, c)$  wether  $c$  are really context words for  $t$
- **Probability of**  $\vec{t}$  **and**  $\vec{c}$  **being positive examples:**  $p(+|\vec{t}, \vec{c})$
- $\blacktriangleright$  Probability is based on similarity
	- $\triangleright$  »a word is likely to occur near the target if its embedding is similar to the target embedding «

Jurafsky/Martin [\(JM20,](#page-32-1) 112)

 $\triangleright$  Context:  $\pm 2$  words around target word t

... lemon, a [tablespoon of apricot jam, a] pinch ...

c1 c2 t c3  $c4$ 

 $\blacktriangleright$  Classifier:

- **If** Predict for  $(t, c)$  wether  $c$  are really context words for  $t$
- **Probability of**  $\vec{t}$  **and**  $\vec{c}$  **being positive examples:**  $p(+|\vec{t}, \vec{c})$
- $\blacktriangleright$  Probability is based on similarity
	- ▶ »a word is likely to occur near the target if its embedding is similar to the target embedding«

Jurafsky/Martin [\(JM20,](#page-32-1) 112)

▶ Similarity of vectors? Dot product / cosine! ● Next week

 $\triangleright$  Context:  $\pm 2$  words around target word t

... lemon, a [tablespoon of apricot jam, a] pinch ...

c1 c2 t c3  $c4$ 

 $\blacktriangleright$  Classifier:

- **If** Predict for  $(t, c)$  wether  $c$  are really context words for  $t$
- **Probability of**  $\vec{t}$  **and**  $\vec{c}$  **being positive examples:**  $p(+|\vec{t}, \vec{c})$
- $\blacktriangleright$  Probability is based on similarity
	- ▶ »a word is likely to occur near the target if its embedding is similar to the target embedding«

Jurafsky/Martin [\(JM20,](#page-32-1) 112)

- ▶ Similarity of vectors? Dot product / cosine! Next week
- $\triangleright$  Similarity  $\rightarrow$  probability? Sigmoid / logistic function! **◎** Last week

### **Workflow**

#### 1. Get embeddings

- $\blacktriangleright$  Train them yourself
- ▶ Download them from someone else
	- ▶ E.g., <http://vectors.nlpl.eu/repository/>
- 2. Use embeddings
	- $\blacktriangleright$  ML Training: Replace all your words by the corresponding vectors
		- $\blacktriangleright$  Let the neural network figure out the rest
	- $\blacktriangleright$  Inspection
		- $\blacktriangleright$  Look at similarities between words (i.e., word vectors)
		- $\blacktriangleright$  Make *semantic calculations*

# <span id="page-28-0"></span>Section 1

**[Exercise](#page-28-0)** 

### Exercise Material

#### train-word2vec.py

```
from gensim.models import Word2Vec
2
3 # Train the model on the file "wp.txt"
4 \mod 2 = Word2Vec (corpus_file="wp.txt",
5 vector size=100, window=5, min count=1, workers=4)
6
   Save it to a file
8 model.save("w2v-wikipedia.model")
```
### Exercise Material

#### use-word2vec.py

```
from gensim.models import Word2Vec
2
3 \# Load the model from a file
4 \mod 2 = Word2Vec.load ("w2v-wikipedia.model")
5 # Display the embedding for a single word
6 model.wv["europa"]
7 \# Display the top most similar words to "europa"
8 model.wv.most similar("europa", topn=10)
```
### Exercise Material

Usage

```
1 \,$ python3 train-word2vec.py
2 $ python3 -i use-word2vec.py
3 >>> model.wv.most_similar('köln')
4 [('düsseldorf', 0.9235410094261169) , ('dresden', 0.9070231914520264) , ('zürich',
      0.9018810987472534) , ('hannover', 0.8999517560005188) , ('münchen',
      0.8994168639183044) , ('hamburg', 0.8964424729347229) , ('wien', 0.8960092663764954)
      , ('nürnberg', 0.89522385597229) , ('leipzig', 0.8951458930969238) , ('basel',
      0.8885967135429382)]
5 >>> model.wv.most_similar('rot', topn=15)
6 [('blau', 0.9638434052467346) , ('grün', 0.9334064722061157) , ('schwarz',
      0.8903344869613647) , ('rot,', 0.8900261521339417) , ('gelb', 0.8864821195602417) , (
      'blau,', 0.8806263208389282) , ('leuchtend', 0.8547627925872803) , ('schwarzer',
      0.8546361923217773) , ('schwarz ,', 0.8540391325950623) , ('grau',
      0.8489606976509094) , ('seitlich', 0.848198413848877) , ('gelben',
      0.8423659801483154) , ('grün,', 0.8415961265563965) , ('braunen',
      0.8389317393302917) , ('streifen', 0.8379982113838196)]
```
<span id="page-32-1"></span><span id="page-32-0"></span>This exercise is to be done on the server.

- $\triangleright$  The directory /teaching/summer-2023/sprachverarbeitung/data contains three corpora of different sources in three large plain text files. 'bt.txt' contains text from parliamentary debates from the German Bundestag, 'wp.txt' contains text from the German Wikipedia and 'st.txt' a corpus of steam reviews. Choose one of these as you like and find interesting. They have very different sizes.
- $\triangleright$  Train a word2vec model using the script train-word2vec.py in /teaching/summer-2023/sprachverarbeitung/word2vec. You'll need to change the filename (which is hardcoded in the script).
- $\triangleright$  Load and explore the module using the script 'use-word2vec.py' (again, change the filename within the script). Try to find a few good and a few bad examples. Run the script with 'python3 -i use-word2vec.py' to enter the Python interpreter. The function model.wv.most similar("universität") will give you the ten most similar words to the word 'universität'. Beware: All tokens are lower-cased.
- ▶ Optional: Do all the above for a second corpus and compare the resulting similarities between word pairs.